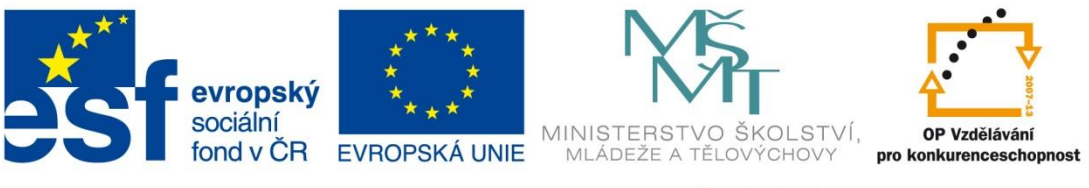

INVESTICE DO ROZVOJE VZDĚLÁVÁNÍ

#### **Název školy: Střední odborná škola stavební Karlovy Vary** Sabinovo náměstí 16, 360 09 Karlovy Vary

**Autor:** Ing. Hana Šmídová **Název materiálu:** VY\_32\_INOVACE\_03\_ACCESS\_P2 **Číslo projektu:** CZ 1.07/1.5.00/34.1077 **Tematická oblast: INFORMAČNÍ A KOMUNIKAČNÍ TECHNOLOGIE Datum tvorby:** 5. 6. 2013 **Klíčové slovo:** Microsoft Access

**Anotace:** Prezentace je určena pro žáky 2. ročníku nástavbového studia oboru Podnikání a slouží k výkladu a procvičování dané látky. Žáci se seznámí s výukovým materiálem na téma: Relace v kancelářském systému MS Access.

### **CO TO JE RELACE ?**

Pojem relace je v souvislosti s databázemi nesmírně důležitý.

Relace je způsob propojení jednotlivých tabulek tak, aby mezi sebou mohly komunikovat a aby jejich propojení umožňovalo svázání vzájemně souvisejících dat.

Jak již bylo v úvodu kapitoly o Accessu uvedeno, mít pouze jednu tabulku je hlavně u složitých databází nevýhodné. Tato tabulka by musela být neobyčejně velká, měla by zbytečně mnoho sloupců, mnoho údajů by se v ní muselo opakovat a pracovalo by se s ní velmi obtížně.

### **CO TO JE RELACE ?**

Proto je při návrhu databází obvyklé, že je jedna databáze rozdělena do několika tabulek, které jsou spolu svázané pomocí vybraných údajů ve vybraných sloupcích.

Důležitou roli přitom hraje právě ono zmíněné propojení tabulek. Obecně se vazby, resp. propojení mezi tabulkami, označují jako relace.

Relace mohou mít tři podoby: **1:1, 1:N a N:M**

## **TYPY RELACÍ**

#### **1. RELACE 1 : 1 2. RELACE 1 : N 3. RELACE N : M**

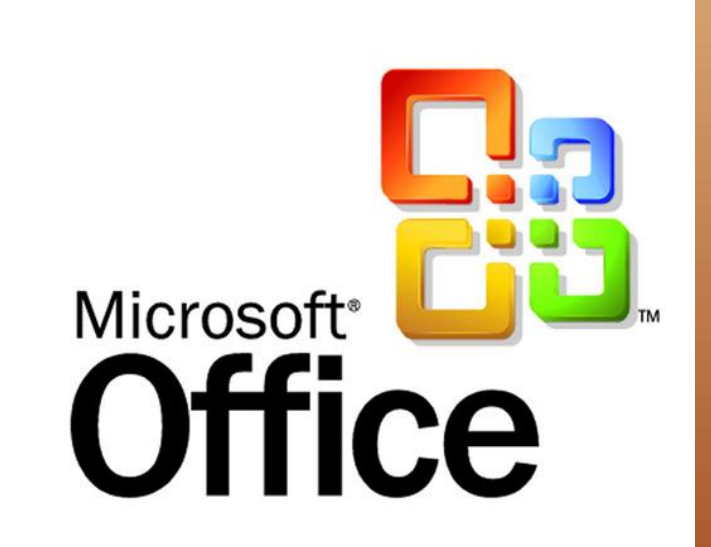

### 1. RELACE 1:1

Relace typu 1:1 znamená, že právě jednomu záznamu v jedné tabulce odpovídá právě jeden záznam v tabulce druhé.

Jednotlivé záznamy v obou tabulkách propojených relací 1:1 jsou tak vlastně spojeny přímo.

Např. schematicky znázorněné dvě tabulky jsou propojeny relací 1:1 pomocí sloupce ID. Ke každému jménu náleží pouze jedna adresa.

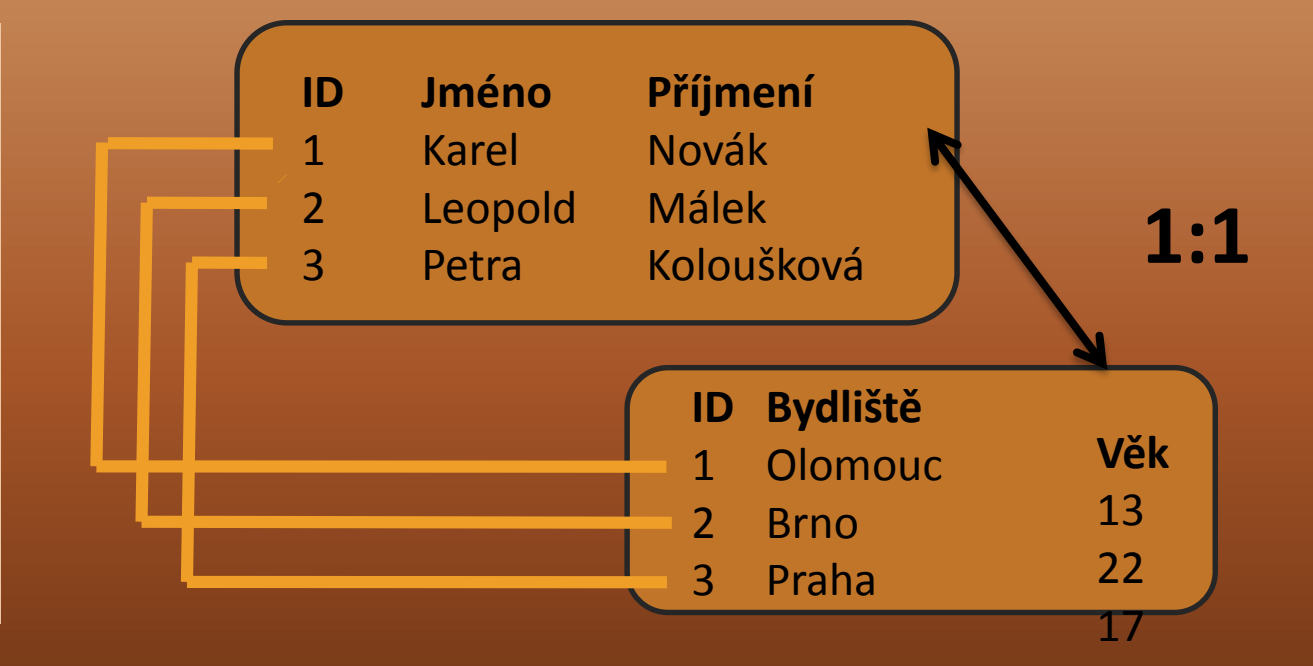

#### 1. RELACE 1:1

Je zřejmé, že pokud je v databázi často použitá relace 1:1, nebude databáze asi navržena úplně nejlépe. Údaje z obou tabulek propojených tímto typem relace lze vlastně umístit pouze do jedné tabulky v rámci jednoho záznamu.

Relace 1 :1 má význam zejména u velmi rozsáhlých tabulek s mnoha sloupci. V takovém případě slouží druhá propojená tabulka jako odlehčení první, zejména pokud se s hodnotami ve druhé tabulce nepracuje příliš často.

### **DŮLEŽITÉ:**

**U relace 1:1 by měl být u obou tabulek primární klíč nastaven na sloupec, kterým budou obě tabulky propojeny!**

#### 2. RELACE 1:N

Jedná se o jednoznačně nejpoužívanější typ relace.

Tato relace umožňuje, aby jednomu záznamu v první tabulce odpovídalo více záznamů v tabulce druhé – proto analogie 1:N.

V praxi to teda znamená, že v jedné tabulce se nachází určitý záznam a k němu se ve druhé tabulce může nacházet jeden, více nebo také žádný záznam v tabulce druhé

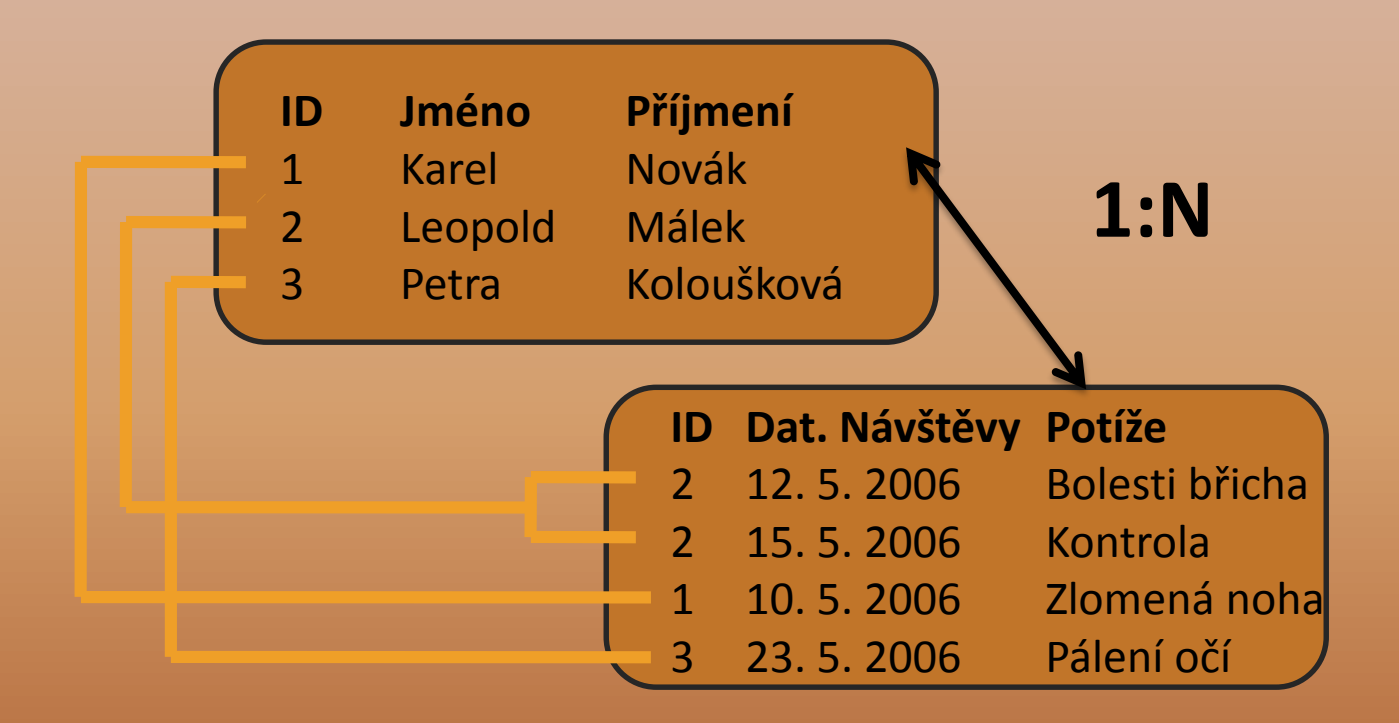

V příkladu jsou v první tabulce jména pacientů a ve druhé pouze záznamy o jejich návštěvách u lékaře. Obě tabulky jsou propojeny pomocí sloupce ID (identifikačním číslem pacienta). Je patrné, že pacient s číslem 2 již má za sebou dvě návštěvy, pacienti s číslem 1 a 3 zatím jen jednu návštěvu. To ovšem není podmínkou – nemusí mít žádnou. Analogie N:1 vztažená na tuto tabulku tedy spočívá v tom, že každý pacient je zde pouze jednou (jejich jména se neopakují – tj. 1), ale každý může mít libovolný počet záznamů – návštěv, tj. N.

#### 3. RELACE N:M

Relace N:M (někdy označována též N:N nebo M:N) je méně častým typem relace, ovšem v určitých případech jediným, který může danou situaci řešit.

Relace N:M umožňuje, aby několika záznamům v první tabulce odpovídalo několik záznamů v tabulce druhé. Na rozdíl od dvou předchozích typů relací je u relace typu N:M nezbytně nutné vytvořit tzv. spojovací tabulku. Jedná se o vámi vytvořenou pomocnou tabulku, díky níž je možné relaci N:M uskutečnit. Zajímavé (a logické) také je, že Access na rozdíl od předchozích dvou typů relací relaci typu N:M při vytváření relací nenabízí. Dosáhnete jí použitím dvou relací 1:N a pomocné tabulky.

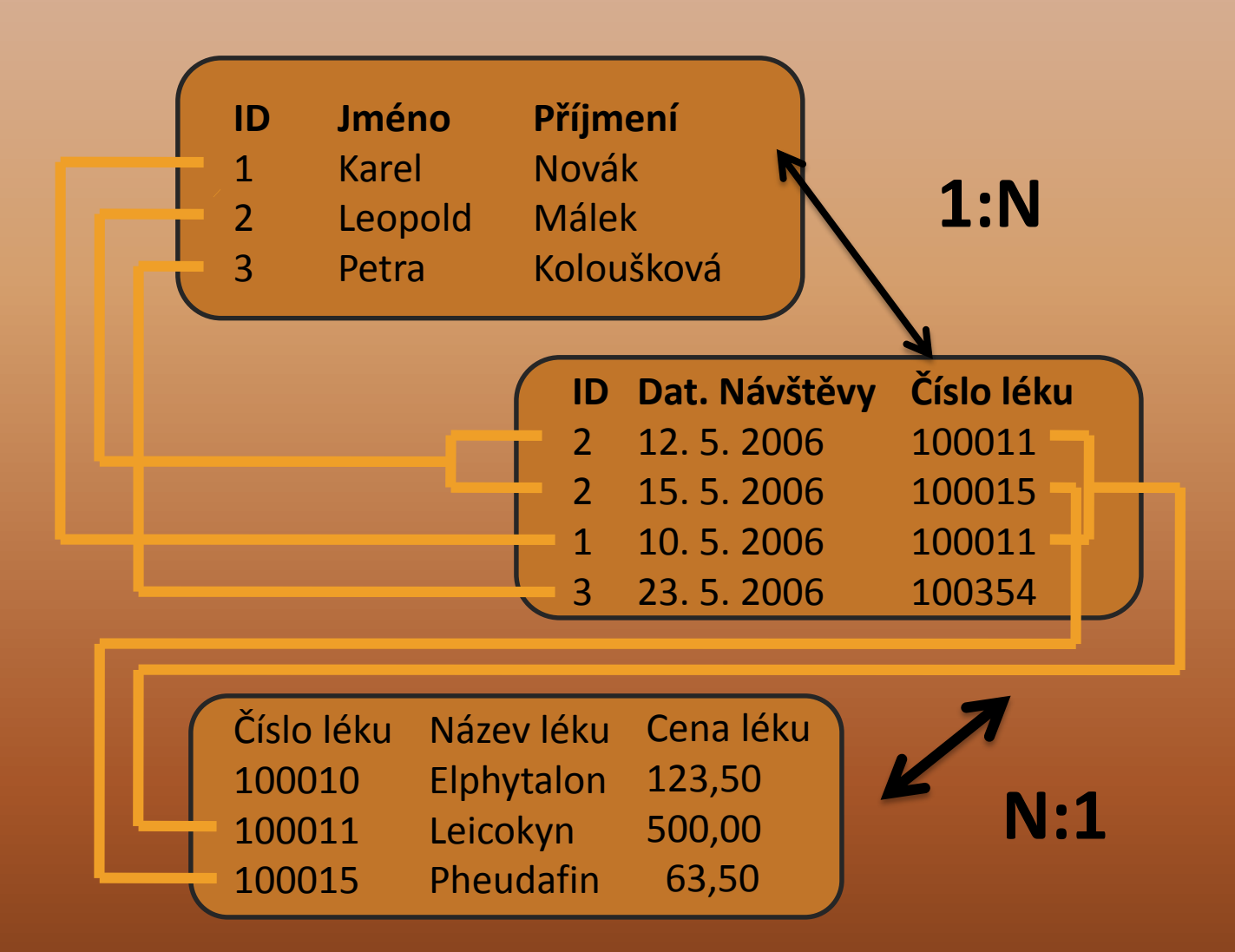

#### 3. RELACE N:M

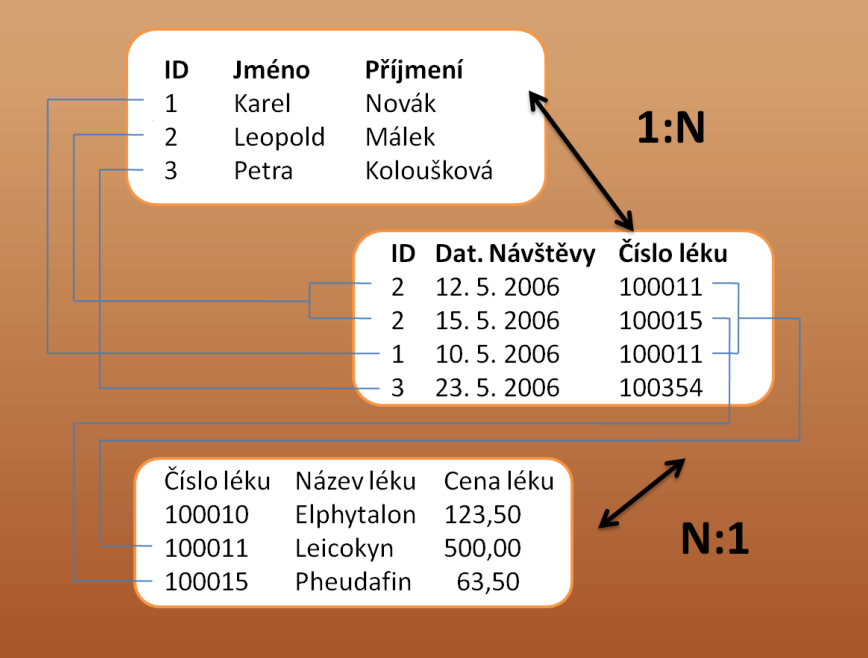

Na schématu byly tři tabulky. První se seznamem pacientů, druhá se seznamem návštěv a s datem a číslem léku, který byl v rámci této návštěvy vydán, třetí tabulka obsahuje seznam léků a jejich podpis a cenu. Tabulky jsou propojeny tak, že první tabulka je s druhou propojena relací 1:N pomocí sloupce ID. Druhá tabulka je s třetí propojena opět relací typu 1:N, a to pomocí sloupce Číslo léku.

**Díky tomu propojení, které zahrnuje dvakrát relaci typu 1:N, vzniká z globálního pohledu relace N:M.**

# **POUŽITÉ ZDROJE**

Obrázky: http://news.techgenie.com/files/MS-Office3.jpg

Literatura:

NAVRÁTIL, Pavel. *S počítačem nejen k maturitě*. Česká Republika: Computer Media s.r.o., 2007, ISBN 987-80-7402-020-9.